### **Sea Ice Concentration CDR Processing Flowchart**

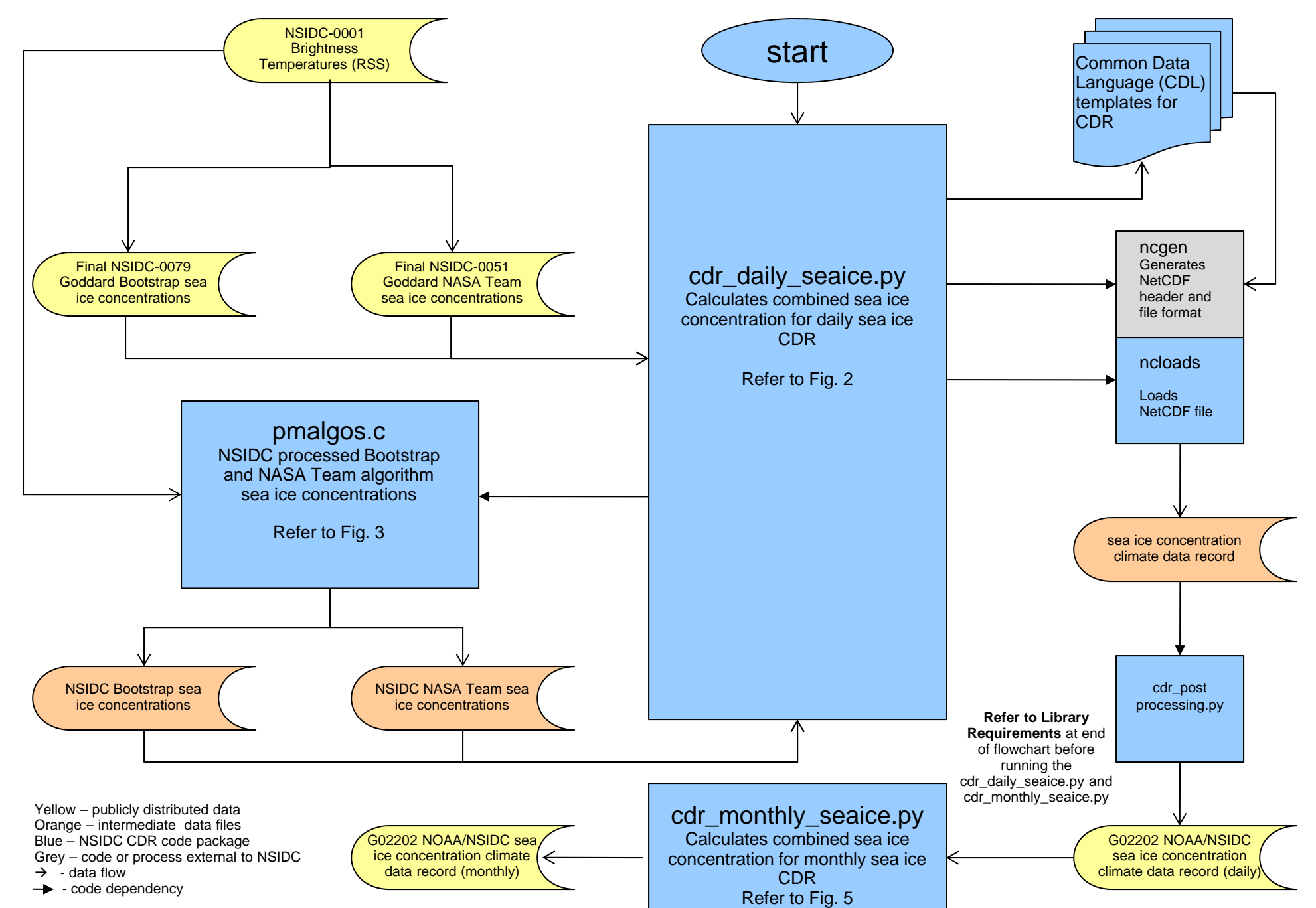

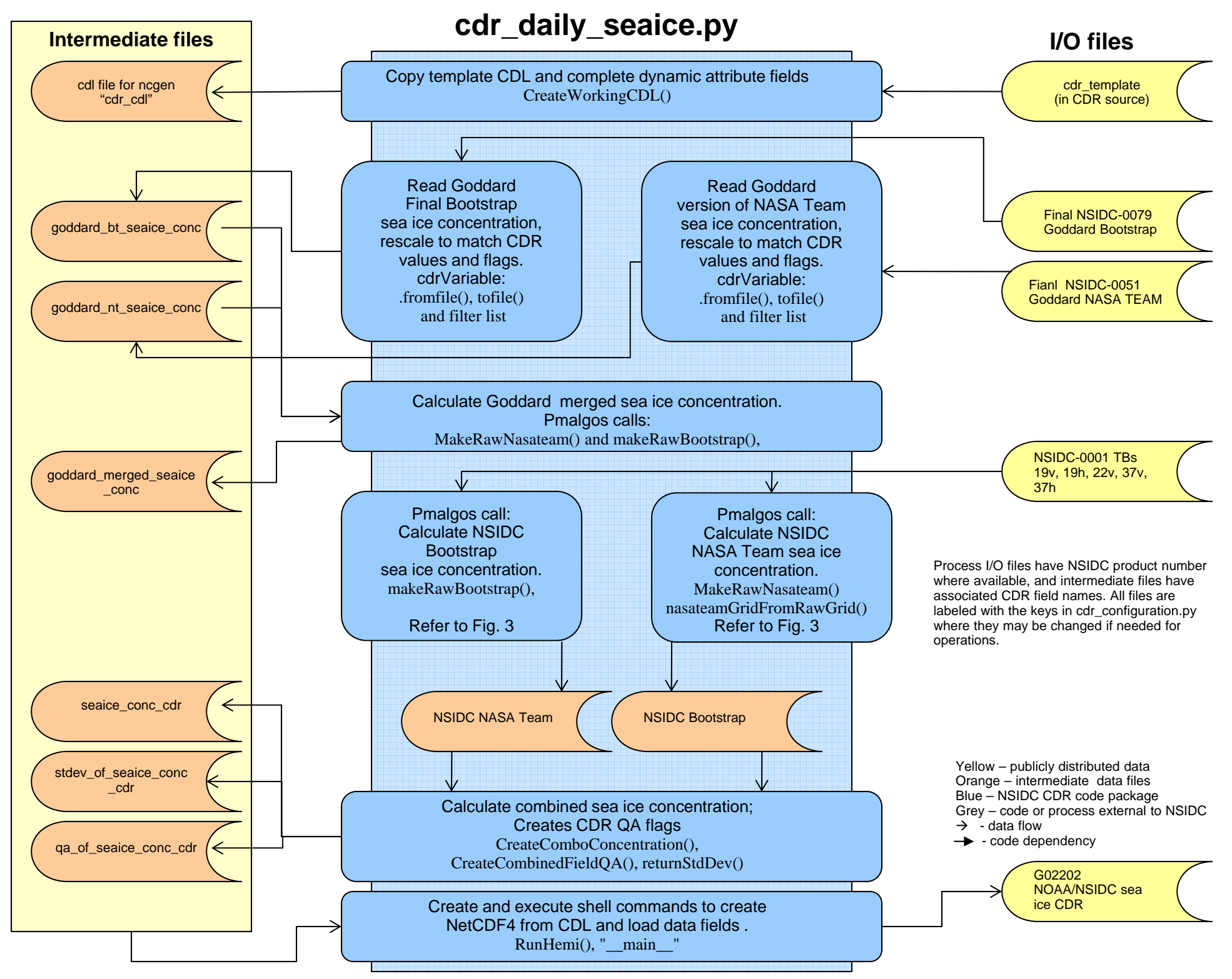

## **pmalgos.c**

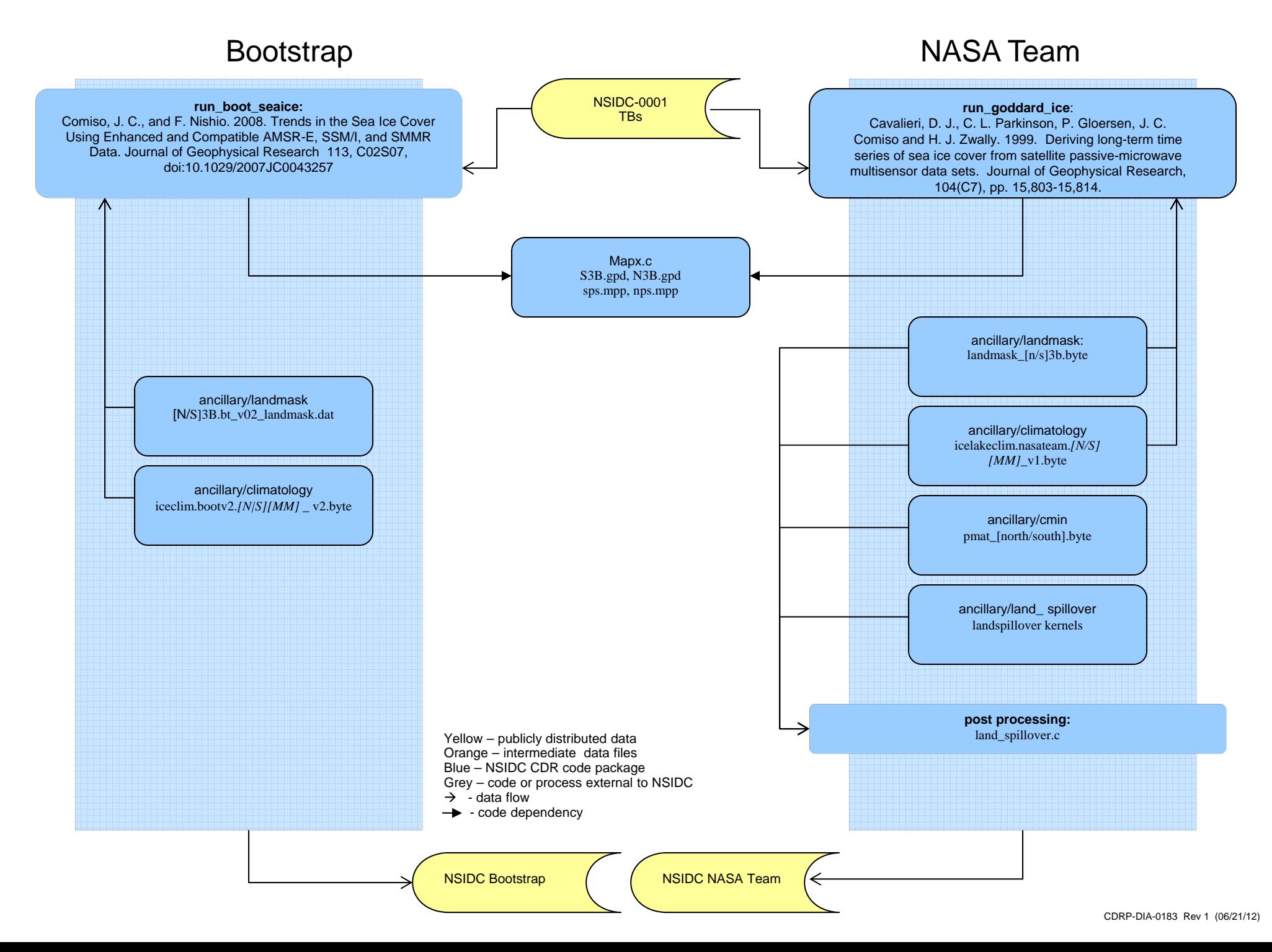

## **cdr\_postprocess.py**

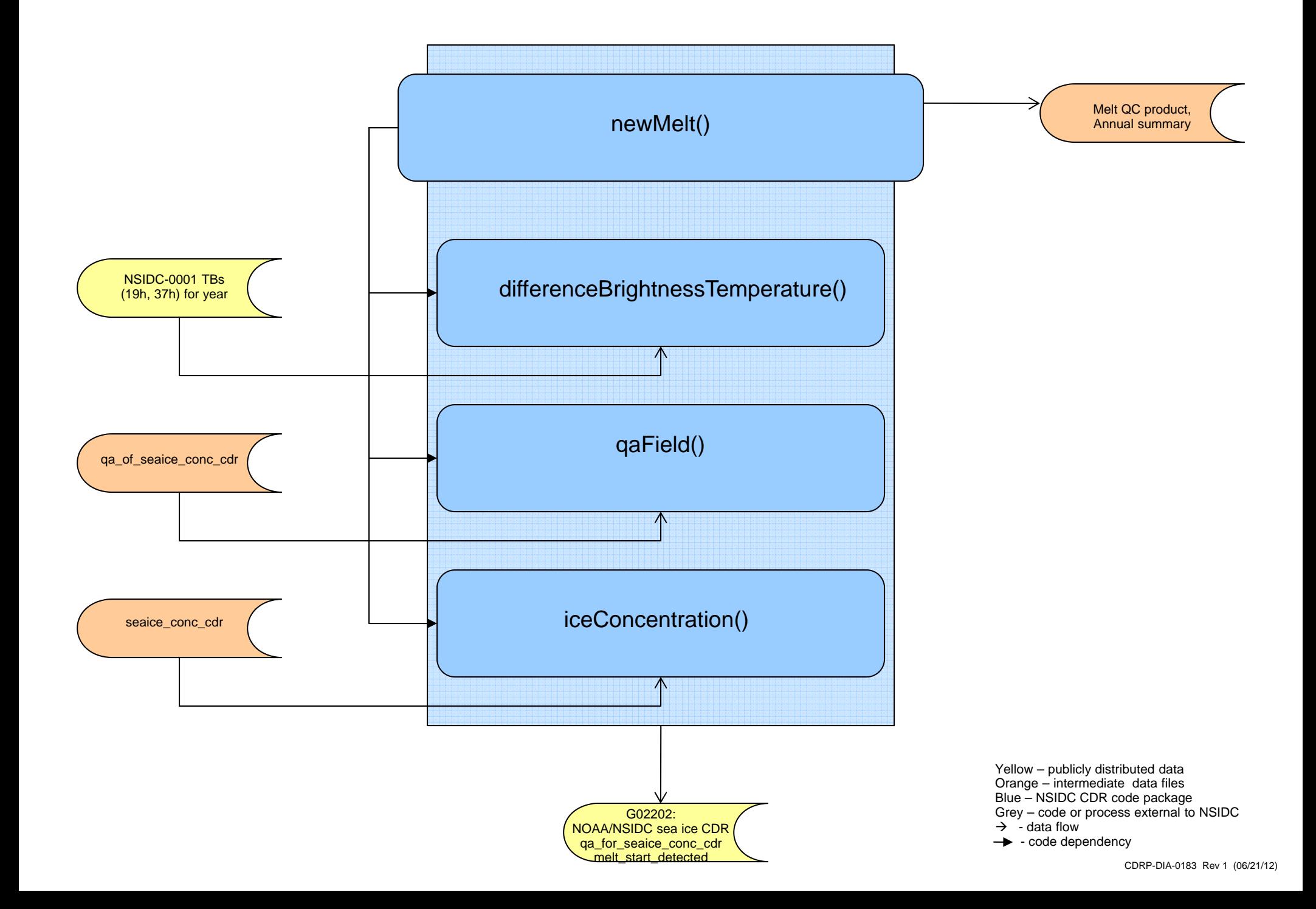

# **cdr\_monthly\_seaice.py**

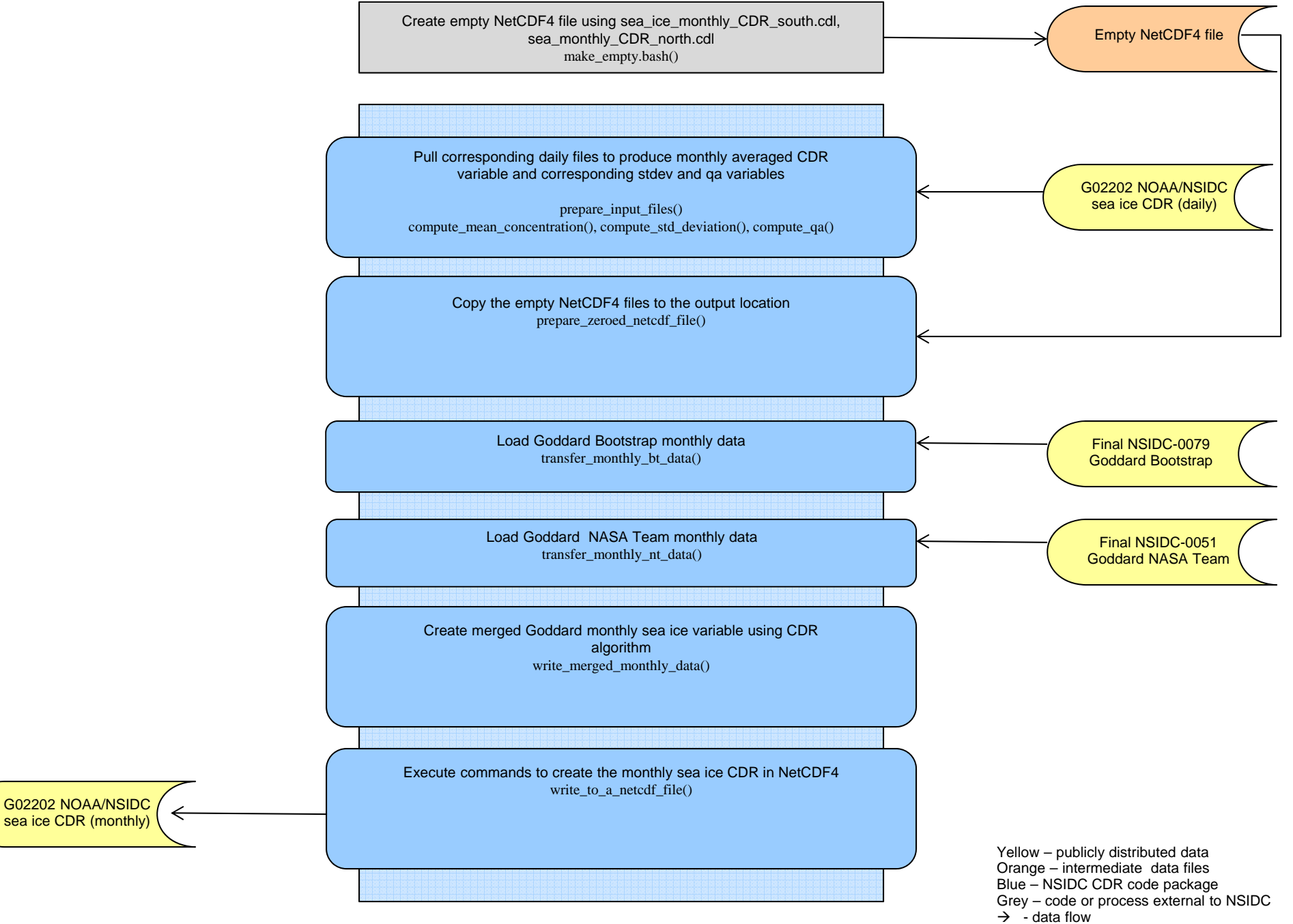

#### **Library Requirements**

The following libraries are required to run the cdr\_daily\_seaice.py and cdr\_monthly\_seaice.py

#### **Core Libraries:**

netcdf-4.2 http://www.unidata.ucar.edu/blogs/news/entry/netcdf\_4\_2\_release

hdf5 1.8.8 http://www.hdfgroup.org/ftp/HDF5/prev-releases/hdf5-1.8.8/src/

szip 2.1 http://www.hdfgroup.org/ftp/lib-external/szip/2.1/src/

#### **Python Libraries:**

numpy 1.6.1 http://sourceforge.net/projects/numpy/files/NumPy/

netCDF4-python 0.0.9 http://code.google.com/p/netcdf4-python/downloads/list

unittest2 0.5.1 http://pypi.python.org/pypi/unittest2

**Note**: Core libraries must be installed prior to the use of netcdf4-python library.